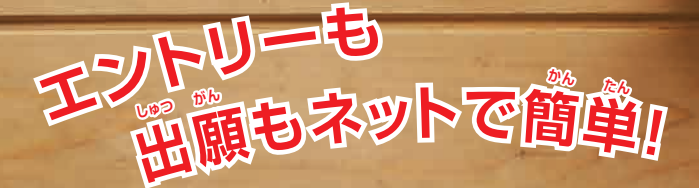

# AO入学 Web出席のご案内 Webエントリ にゅう がく

AO入学のエントリーや出願は、インターネットを利用した 「Web出願」もお選びいただけます。Web出願は、パソコン ゃスマートフォンから24時間エントリーや出願が可能で、 締切間近でも出願手続がしやすくなります。また、手書きに しめ きり ま ぢか しゅつがん て つづき て が  $\overset{\mathbb{G}}{\mathbb{R}}$ べ、手軽に出願することが可能です。選考結果の連絡や 入学前のお知らせ等を、パソコンやスマートフォンで確認す にゅうがく まえ し とう かく にん ることができます。ぜひWeb出願をご利用ください。

> **東北電子専門学校** 学校法人 日本コンピュータ学園

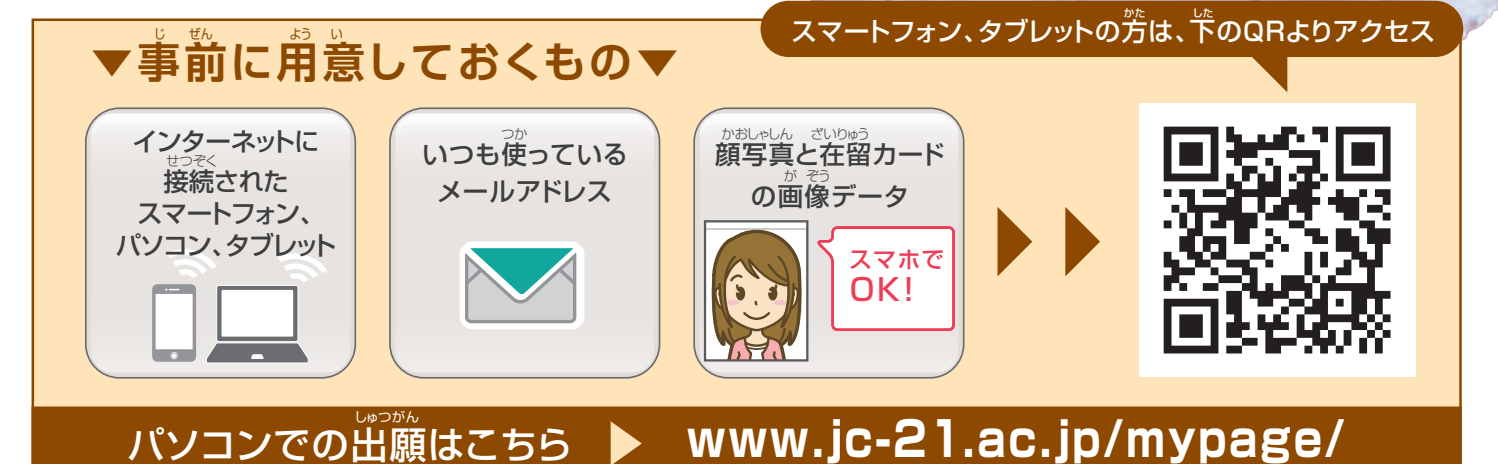

個人情報に対する基本方針

本校(ほんこう)では、皆様(みなさま)からの個人情報(こじんじょうほう)を第三者(だいさんしゃ)に開示(かいじ)、提供(ていきょう)することはありません。 本校(ほんこう)では個人情報(こじんじょうほう)の重要性(じゅうようせい)を深(ふか)く理解(りかい)するとともに、プライバシー保護(ほご)に努(つと)め、 個人情報(こじんじょうほう)の取扱(とりあつか)いに関(かん)し徹底(てってい)した管理(かんり)を行(おこな)います。

AO入学用 にゅう がく よう

## **事前に、顔写真と在留カードの(表・裏)の画像データをスマートフォンまたはパソコンに保存してください。** じ ぜん かお しゃ しん ざい りゅう おもて うら が ぞう ほ ぞん

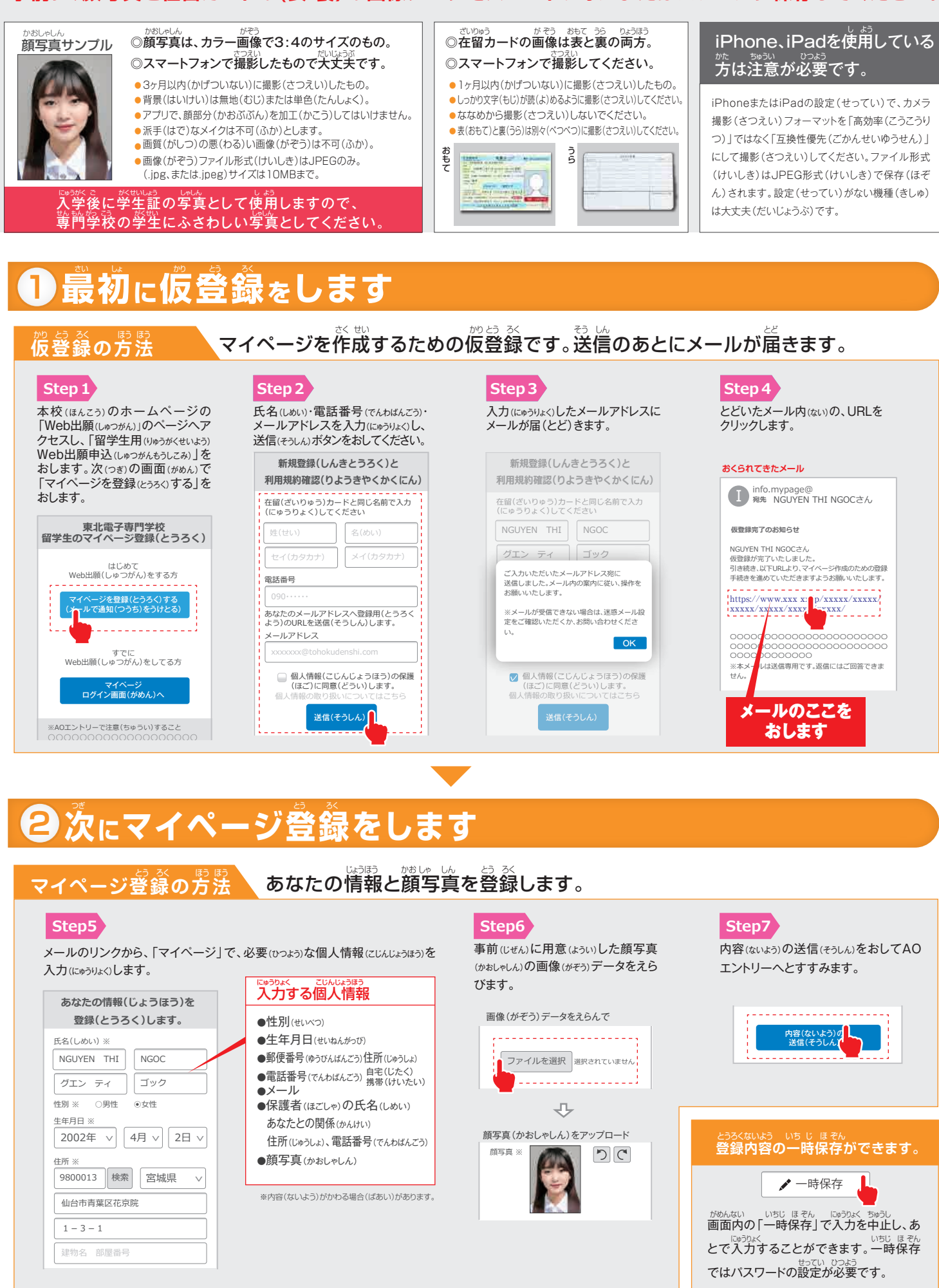

※実際の画面(がめん)とデザイン・文章(ぶんしょう)がちがう場合(ばあい)があります。 建物名 部屋番号

<u>。</u><br>選考方法や日程等詳細は、「2024留学生募集要項」に記載しています。 Web出願の場合も、必ず募集要項をご確認ください。

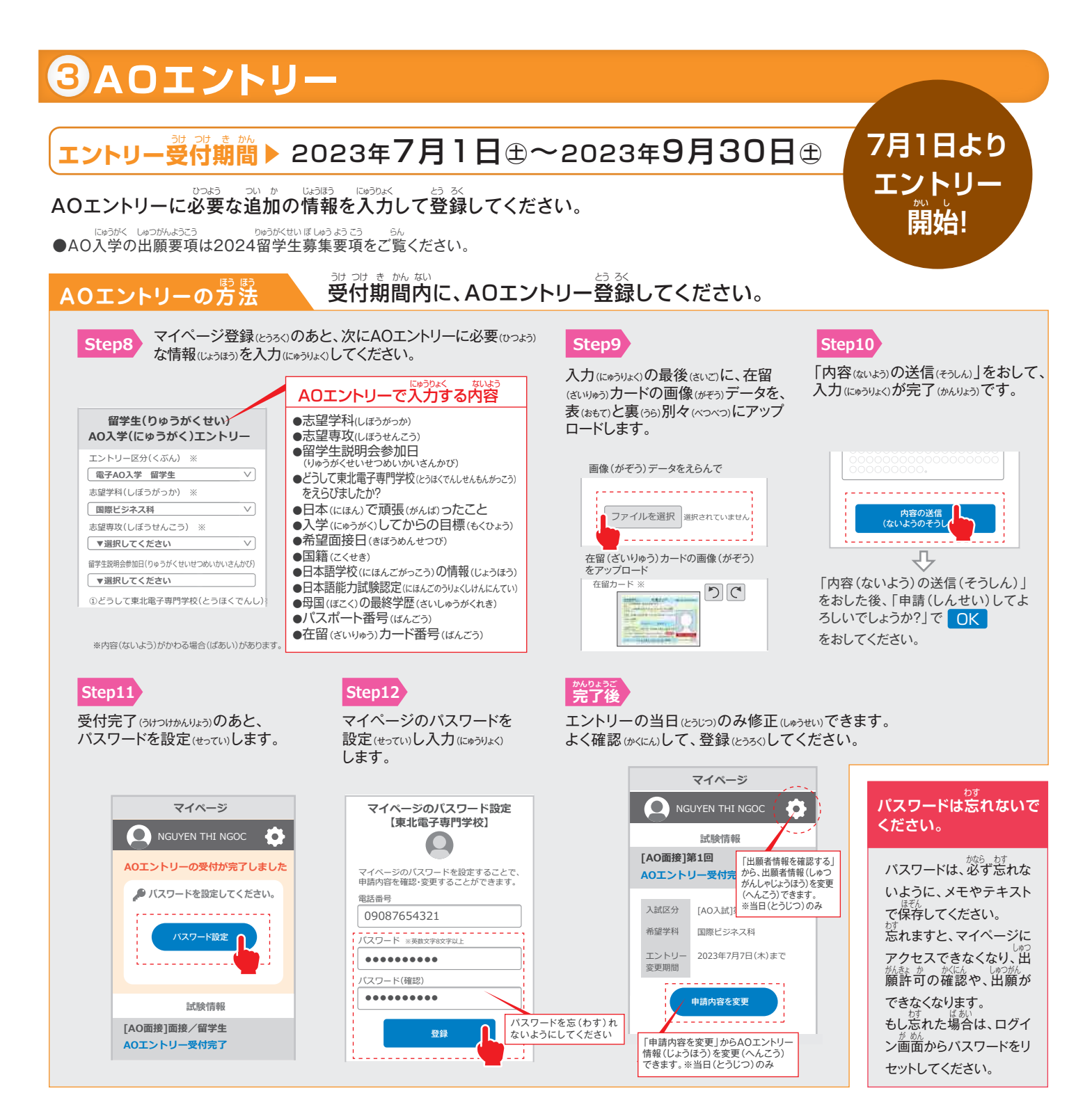

### わからないことは電話で聞いてください

Web出願について、わからないことは、フリーダイヤルまでお電話ください。なお、電話での相談は、 2023年7月以降とさせていただきます。<sup></sup>踏整器 鬱鬱器 さき、Web出願の説明をおこないます。 ぜひ、参加してください。留学生説明会の日程は、「2024留学生募集要項」をご覧ください。

#### Web出願 (出願許可後) **4**

## $\blacksquare$ web出願受付期間▶2023年9月15日❀~2023年10月31日®17:00まで

AO入学で出願許可が出たあとに、出願受付期間内にWeb出願を行います。 その後に必要書類を学校宛に送ります。学校に書類が到着したら出願手続完了です。

**Bead KeyonYK UNOONASCO DECISION DRAGO**<br>●AO入学の出願要項は2024留学生募集要項をご覧ください。

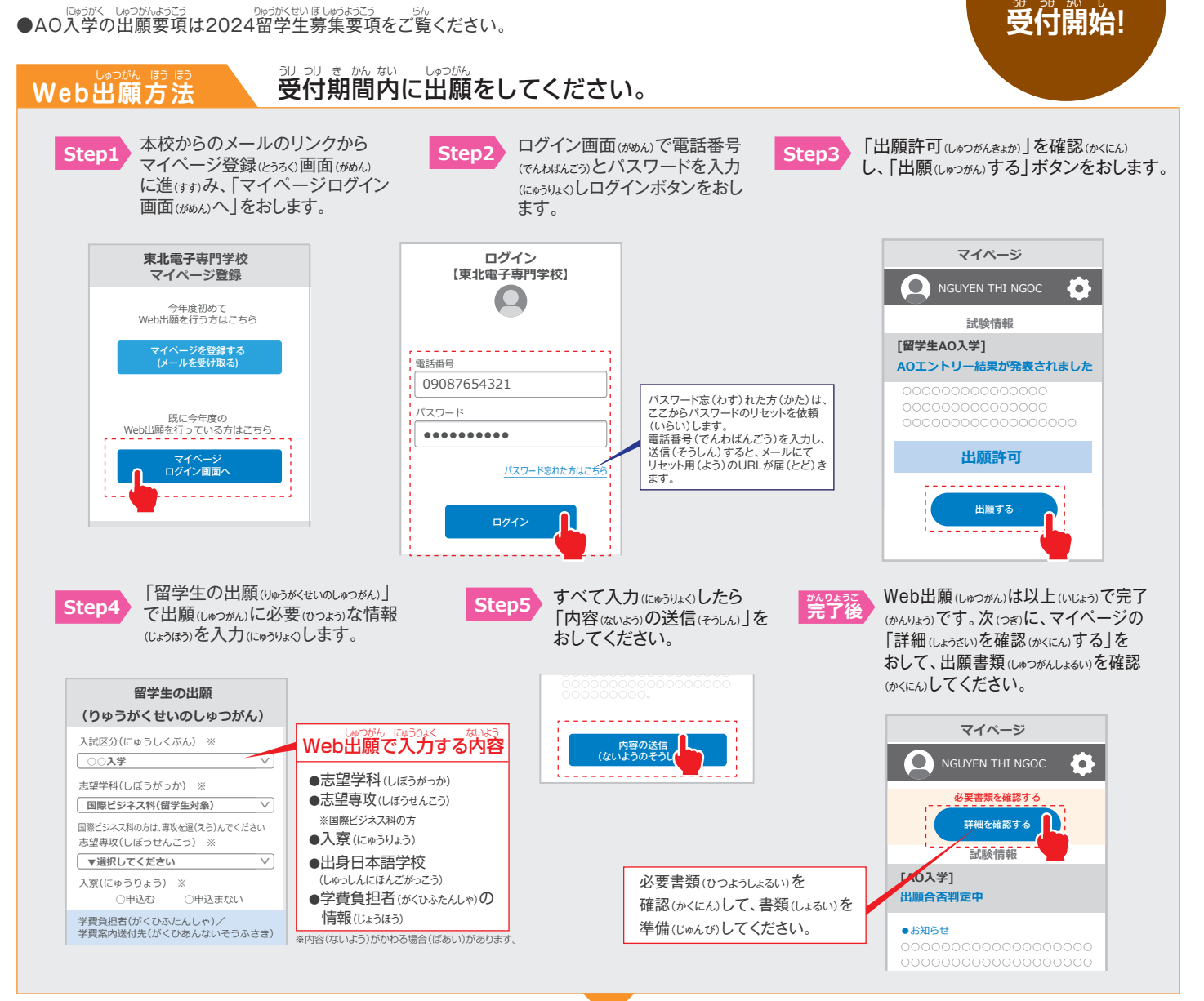

#### **必要書類(郵送または持参)** ひつ よう しょ るい ゆうそう じ さん 最大500文字程度 高校時代に興味関心を持ったこと ※

#### Web出願のあとに、必要書類を送るか、または持ってきてください ー<br>よっかん しょうしょう あい

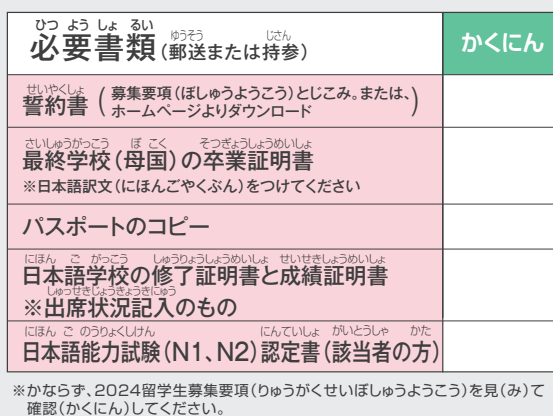

#### **必要書類が学校に届いたら、出願手続完了となります。かならず、 出願受付期間内に届くように郵送または持参してください。** ひつよう しょるい がっこう とど しゅつがん て つづきかんりょう しゅつがんうけつけ き かんない ことど しゅう そう いっしゃ いっさん

## かっょ<sub>うしょるいそうふさき</sub><br>**必要書類送付先**

〒980-0013 <sub>せんだいしあおばくかきょういん</sub><br>仙台市青葉区花京院1-3-1 *約ご追い。 ぼん*<br>**学校法人 日本コンピュータ学園** といい しせん かこう しゅかくかかり しょうかく しゅうがく しゅうかく しゅう にゅうかく しゅうかく しゅうかく しゅうくう にゅうせい

おといあわせは

**0120-373-501**

#### にゅうがく せん こうしゅうかい こうつうこち <u>はあがせんさ はっかつ</u> つうち<br>**入学選考結果の通知について**

**9月15日より**

識弱路巢についてメールにて通知 し、マイページにて発表します。 ∞ぁぁ◎ぁ☆。<br>必要書類到着後10日以内に、入学

かならずメールをうけとれるよう、迷惑(めいわく)メールの 設定(せってい)に注意(ちゅうい)してください。また、メー ルがこない場合(ばあい)はマイページを確認(かくにん)し てください。